# **Installer - Feature #12066**

# **Create all neccessary Reverse DNS Files**

10/06/2015 03:54 AM - Patrick Thyen

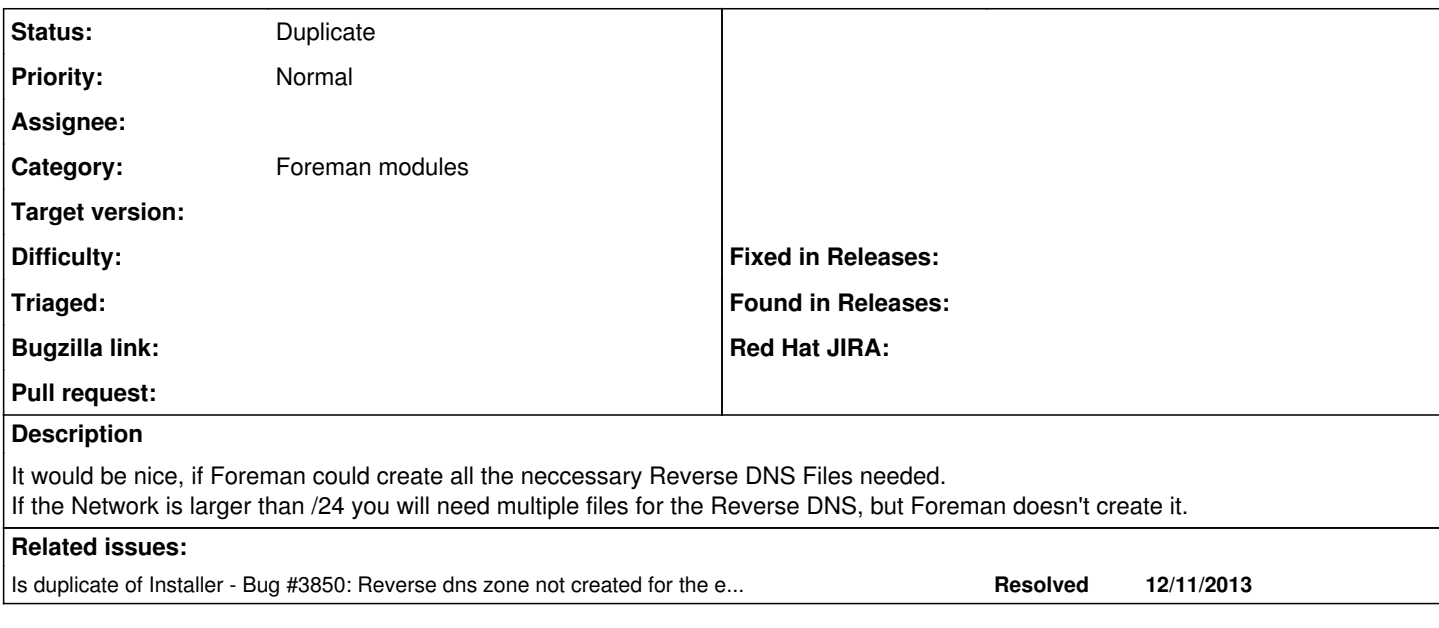

## **History**

#### **#1 - 10/06/2015 04:18 AM - Dominic Cleal**

*- Category set to DNS*

Foreman itself doesn't manage zones at all, only individual entries in the zone. Do you mean the installer, or are you creating it another way?

### **#2 - 10/06/2015 04:19 AM - Dominic Cleal**

*- Status changed from New to Need more information*

#### **#3 - 10/06/2015 04:54 AM - Patrick Thyen**

Dominic Cleal wrote:

Foreman itself doesn't manage zones at all, only individual entries in the zone. Do you mean the installer, or are you creating it another way?

Yes, sorry.

I mean the installer.

First I created a Subnet ( $/21$ ) and afterwards I used the Provisioning setup to go further. Here is the option "--foreman-proxy-dns-reverse". But I can only add one value. It would be nice, if I could add more or that it is oriented by the whole subnet.

## **#4 - 10/06/2015 05:13 AM - Dominic Cleal**

- *Project changed from Foreman to Installer*
- *Category changed from DNS to Foreman modules*
- *Status changed from Need more information to New*

#### **#5 - 10/06/2017 12:13 PM - Ewoud Kohl van Wijngaarden**

*- Is duplicate of Bug #3850: Reverse dns zone not created for the entire subnet, if larger than /24 added*

### **#6 - 10/06/2017 12:13 PM - Ewoud Kohl van Wijngaarden**

*- Status changed from New to Duplicate*

This has been fixed in 1.15.